# **Example 7: Two-Level Clustered Data Example: Students within Schools**   *(only syntax and output available for SAS, SPSS, and STATA electronically)*

These are real data taken from the results of a math test given at the end of  $10<sup>th</sup>$  grade in a Midwestern Rectangular State. These data include 13,802 students from 94 schools, with 31–515 students in each school (M = 275). We will examine how student free and reduced lunch status (0=pay for lunch, 1= receive free or reduced lunch) predicts math test scores.

# **SAS Code for Data Manipulation:**

```
* Importing data into work library; 
DATA work.grade10; SET example.grade10; 
       * Selecting cases that are complete for analysis variables;
      WHERE NMISS(studentID, schoolID, frlunch, math)=0; 
       LABEL studentID= "studentID: Student ID number"
              schoolID= "schoolID: School ID number"
              frlunch= "frlunch: 0=No, 1=Free/Reduced Lunch"
              math= "math: Math Test Score Outcome"; RUN; 
* Getting school means to use as predictors;
PROC SORT DATA=work.grade10; BY schoolID studentID; RUN; 
PROC MEANS NOPRINT N DATA= work.grade10; 
      BY schoolID; 
      VAR frlunch math; 
      OUTPUT OUT=SchoolMeans 
              MEAN(frlunch math)= SMfrlunch SMmath; RUN; 
* Labeling new school mean variables;
DATA work.SchoolMeans; SET work.SchoolMeans; 
       SchoolN = _FREQ_; * Saving N per school;
      DROP _TYPE_ _FREQ_; * Dropping unneeded SAS-created variables;
       LABEL SMfrlunch= "SMfrlunch: School Mean 0=No, 1=Free/Reduced Lunch"
             SMmath= "SMmath: School Mean Math Outcome"
                         "SchoolN: # Students Contributing Data"; RUN;
* Merging school means back with individual data;
DATA work.grade10; MERGE work.grade10 work.SchoolMeans; BY schoolID; 
       * Selecting only schools with data from at least 30 students;
      IF SchoolN < 31 THEN DELETE; RUN; 
TITLE "Getting means to center predictors with"; 
PROC MEANS MEAN STDDEV MIN MAX DATA=work.grade10; 
      VAR math frlunch SMmath SMfrlunch SchoolN; RUN; TITLE; 
* Centering school mean predictors;
DATA work.grade10; SET work.grade10; 
        SMfrlunch30 = SMfrlunch - .30; LABEL SMfrlunch30= "SMfrlunch30: 0=.30"; RUN;
```
# **SPSS Code for Data Manipulation:**

```
* SPSS code to import data and create/center predictors. 
DATASET NAME grade10 WINDOW=FRONT. 
VARIABLE LABELS 
       studentID "studentID: Student ID number" 
                     schoolID "schoolID: School ID number" 
       frlunch "frlunch: 0=No, 1=Free/Reduced Lunch" 
       math "math: Math Test Score".
```
**\* Selecting complete cases for analysis. SELECT IF (NMISS(studentID, schoolID, frlunch, math)=0). EXECUTE.** 

**\* Getting school means to use as level-2 predictors - SPSS 14+ can merge them back automatically. SORT CASES BY schoolID studentID.** 

**AGGREGATE /OUTFILE=\* MODE=ADDVARIABLES /PRESORTED /BREAK = schoolID /SMfrlunch = MEAN(frlunch) /SMmath = MEAN(math) /SchoolN = N. \* Labeling new school mean variables. VARIABLE LABELS SMfrlunch "SMfrlunch: School Mean 0=No, 1=Free/Reduced Lunch" SMmath "SMmath: School Mean Math Outcome" SchoolN "SchoolN: # Students Contributing Data". \* Selecting schools with data from at least 30 students. SELECT IF (SchoolN GT 30). \* Descriptive statistics. DESCRIPTIVES VARIABLES=math frlunch SMmath SMfrlunch SchoolN /STATISTICS=MEAN STDDEV MIN MAX. \* Centering school mean predictor. COMPUTE SMfrlunch30 = SMfrlunch - .30.** 

## **STATA Code for Data Manipulation:**

**EXECUTE.** 

**VARIABLE LABELS SMfrlunch30 "SMfrlunch30: 0=.30".**

```
* label existing variables 
label variable studentID "studentID: Student ID number"
label variable schoolID "schoolID: School ID number" 
label variable frlunch "frlunch: Student Free/Reduced Lunch 0=No 1=Yes"
label variable math "math: Student Free/Reduced Lunch 0=No 1=Yes"
* get school means of variables and label them 
egen SMfrlunch = mean(frlunch), by (schoolID) 
egen SMmath = mean(math), by (schoolID) 
label variable SMfrlunch "SMfrlunch: School Mean 0=No, 1=Free/Reduced Lunch"
label variable SMmath "SMmath: School Mean Math Outcome"
* get number of students per school 
egen SchoolN = count(studentID), by (schoolID) 
label variable SchoolN= "SchoolN: # Students Contributing Data" 
* then drop schools with <= 30 students 
drop if SchoolN < 31 
* get means to center with 
summarize math frlunch SMmath SMfrlunch SchoolN 
* centering school mean predictor 
gen SMfrlunch30 = SMfrlunch - .30 
label variable SMfrlunch30 "SMfrlunch30: Percentage Students with Free Lunch (0=30%)" 
   Variable | Obs Mean Std. Dev. Min Max
-------------+-------------------------------------------------------- 
       math | 13082 48.11856 17.25905 0 83<br>1 13082 .3075218 .461485 0 1
 frlunch | 13082 .3075218 .461485 0 1 
 SMmath | 13082 48.11856 6.81813 29.45098 61.61364 
 SMfrlunch | 13082 .3075218 .2220852 0 .8032787 
 SchoolN | 13082 274.9502 155.3319 31 515
```
# **Model 1: Two-Level Empty Means, Random Intercept for Math Outcome**

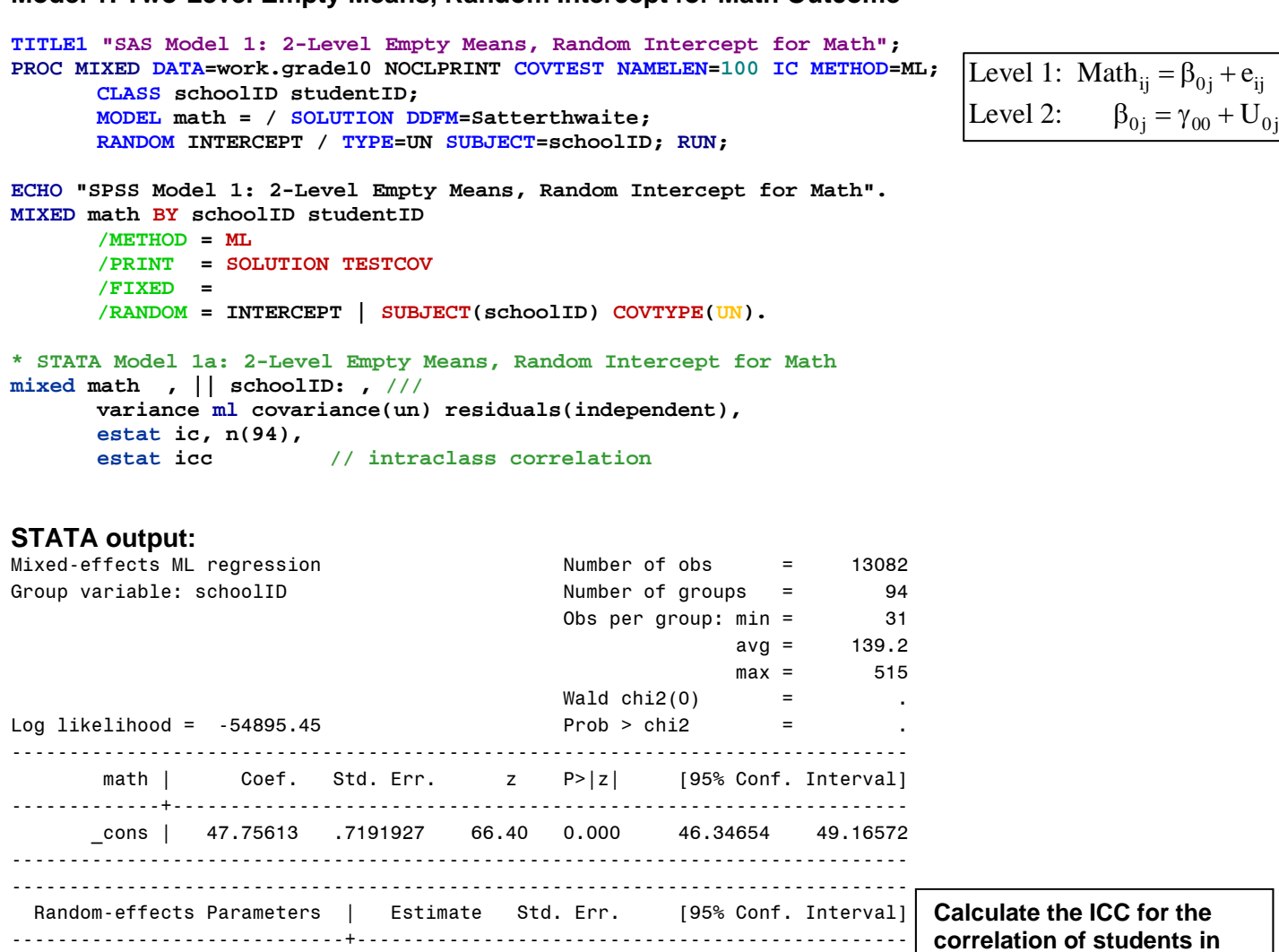

 $\text{ICC} = \frac{1.444 \times 10^{-4} \text{ J}}{44.94 + 253.18} = .15$ 44.94 **the same school for math:** 

This LR test tells us that the random intercept variance is significantly greater than 0, and thus so is the ICC.

 . | 94 . -54895.45 3 109796.9 109804.5 ----------------------------------------------------------------------------- Note: N=94 used in calculating BIC

. estat icc Intraclass correlation

schoolID: Identity |

. estat ic, n(94)

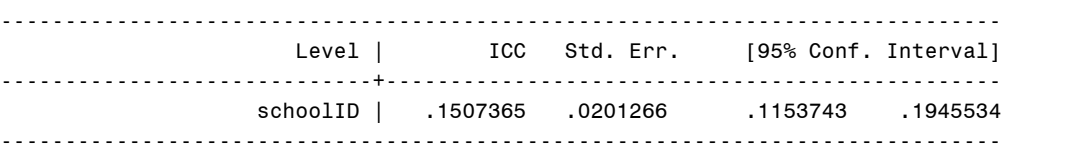

 Model | Obs ll(null) ll(model) df AIC BIC -------------+---------------------------------------------------------------

**Design effect** using mean #students per school: =  $1 + ((n - 1) * ICC)$  →  $1 + [(275-1) * .15]$  = 42.1 **Effective sample size:**  $N_{\text{effective}} = (\# \text{Total Obs}) / \text{Design Effect} \rightarrow 13,082 / 42.1 = 311!!!$ 

var(\_cons) | 44.93635 7.039956 33.05554 61.08735

var(Residual) | 253.1756 3.141541 247.0926 259.4084

-----------------------------------------------------------------------------

-----------------------------+------------------------------------------------

------------------------------------------------------------------------------ LR test vs. linear regression: chibar2(01) =  $1857.08$  Prob >= chibar2 = 0.0000

**95% random effect confidence interval for the intercept across schools: Fixed effect ± 1.96\*SQRT(variance)**   $48 \pm 1.96^*$ SQRT(45) = 35 to 61  $\rightarrow$  95% of schools are predicted to have school mean math from 35 to 61

# **Model 2: Adding a Fixed Effect of Student Free/Reduced Lunch (Level 1)**

Level 1: Math<sub>ij</sub> =  $\beta_{0j}$  +  $\beta_{1j}$  (FRlunch<sub>ij</sub>) +  $e_{ij}$ Level 2: Intercept:  $\beta_{0j} = \gamma_{00} + U_{0j}$ Free/Reduced Lunch:  $\beta_{1j} = \gamma_{10}$ 

**TITLE1 "SAS Model 2: Adding Fixed Effect of Student Free/Reduced Lunch"; PROC MIXED DATA=work.grade10 NOCLPRINT COVTEST NAMELEN=100 IC METHOD=ML; CLASS schoolID studentID; MODEL math = frlunch / SOLUTION DDFM=Satterthwaite; RANDOM INTERCEPT / TYPE=UN SUBJECT=schoolID; RUN; ECHO "SPSS 2: Adding Fixed Effect of Student Free/Reduced Lunch". MIXED math BY schoolID studentID WITH frlunch** 

```
/METHOD = ML
 /PRINT = SOLUTION TESTCOV
 /FIXED = frlunch 
       /RANDOM = INTERCEPT | SUBJECT(schoolID) COVTYPE(UN).
```
**\* STATA Model 2: Adding Fixed Effect of Student Free/Reduced Lunch mixed math c.frlunch, || schoolID: , /// variance ml covariance(un) residuals(independent), estat ic, n(94)** 

# **STATA output:**

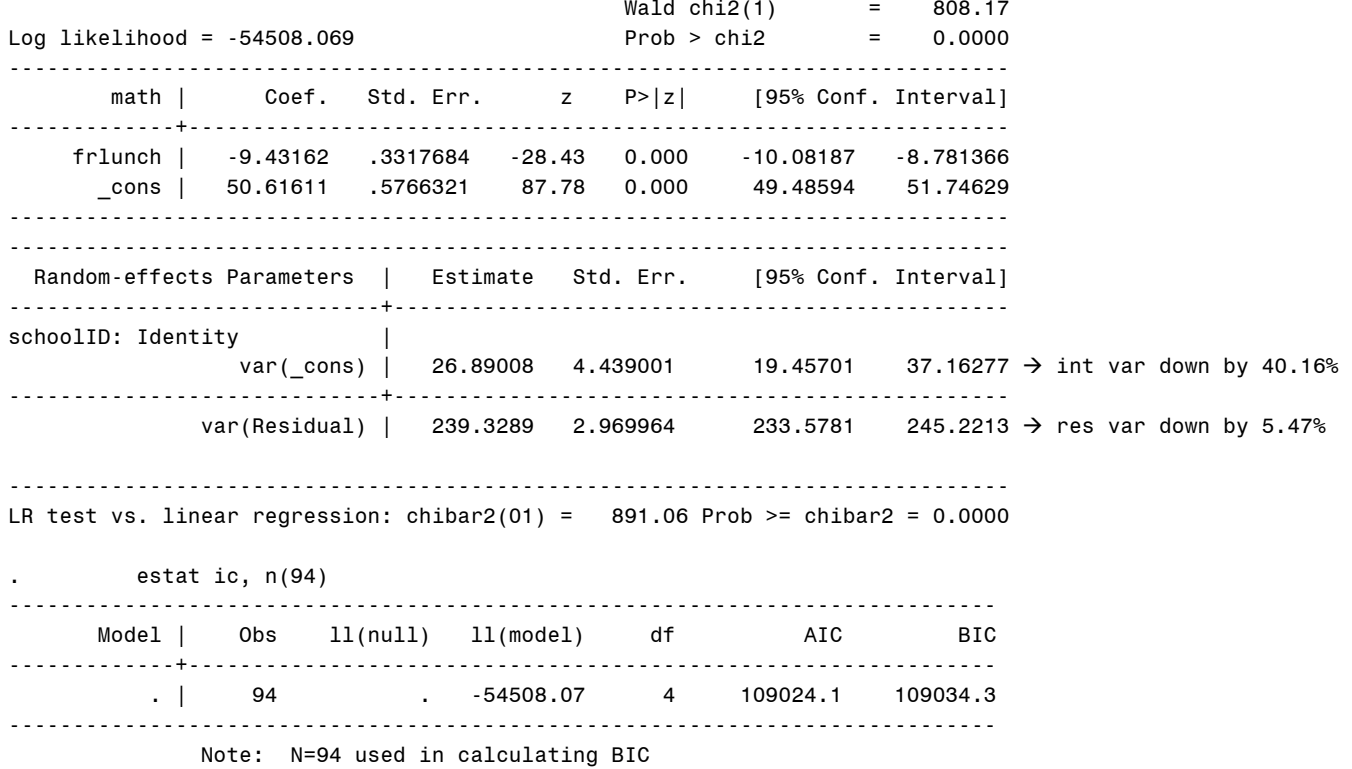

**What does the effect of student free/reduced lunch represent in this model?**  *Children who get free/reduced lunch score 9.43 points lower than children who don't.* 

## **What are we assuming about the effect of student free/reduced lunch?**  *We are assuming no contextual effect (that the between-school and within-school effects of FRlunch are equal).*

## **Model 3: Adding a Fixed Effect of School Proportion Free/Reduced Lunch (Level 2)**

```
Level 1: Math<sub>ij</sub> = \beta_{0j} + \beta_{1j} (FRlunch<sub>ij</sub>) + e_{ij}Level 2: Intercept: \beta_{0j} = \gamma_{00} + \gamma_{01} (SchoolFRLunch j - .30) + U<sub>0j</sub>
Free/Reduced Lunch: \beta_{1j} = \gamma_{10}TITLE1 "SAS Model 3: Adding Fixed Effect of School Proportion Free/Reduced Lunch"; 
PROC MIXED DATA=work.grade10 NOCLPRINT COVTEST NAMELEN=100 IC METHOD=ML; 
       CLASS schoolID studentID; 
       MODEL math = frlunch SMfrlunch30 / SOLUTION DDFM=Satterthwaite OUTPM=work.LunchSave; 
       RANDOM INTERCEPT / TYPE=UN SUBJECT=schoolID; 
        ESTIMATE "FR Lunch Between-School Effect" frlunch 1 SMfrlunch30 1; 
RUN; 
PROC CORR NOSIMPLE DATA=work.LunchSave; VAR math pred; RUN; 
ECHO "SPSS Model 3: Adding Fixed Effect of School Proportion Free/Reduced Lunch". 
MIXED math BY schoolID studentID WITH frlunch SMfrlunch30 
       /METHOD = ML
        /PRINT = SOLUTION TESTCOV
        /FIXED = frlunch SMfrlunch30 
        /RANDOM = INTERCEPT | SUBJECT(schoolID) COVTYPE(UN) 
        /SAVE = FIXPRED(lunchpred) 
        /TEST = "FR Lunch Between-School Effect" frlunch 1 SMfrlunch30 1. 
CORRELATIONS /VARIABLES = math lunchpred. 
* STATA Model 3: Adding Fixed Effect of School Proportion Free/Reduced Lunch 
mixed math c.frlunch c. SMfrlunch30, || schoolID: , /// 
       variance ml covariance(un) residuals(independent), 
      estat ic, n(94), 
       predict lunchpred, xb, // save fixed-effect predicted outcomes
       estimates store FixFRLunch, // save LL for LRT
 lincom 1*frlunch + 1*SMfrlunch30 // FR lunch between-school effect 
                                          // calculate total R2
STATA output: 
                                             Wald chi2(2) = 926.41
Log likelihood = -54482.416 Prob > chi2 = 0.0000 
------------------------------------------------------------------------------ 
       math | Coef. Std. Err. z P>|z| [95% Conf. Interval]
-------------+---------------------------------------------------------------- 
     frlunch | -9.172883 .3344153 -27.43 0.000 -9.828325 -8.517441 
SMfrlunch30 | -16.85017 2.000813 -8.42 0.000
       _cons | 50.60542 .4341687 116.56 0.000 49.75447 51.45638 
------------------------------------------------------------------------------ 
------------------------------------------------------------------------------ 
 Random-effects Parameters | Estimate Std. Err. [95% Conf. Interval]
-----------------------------+------------------------------------------------ 
schoolID: Identity | 
               var(_cons) | 13.48454 2.542895 9.317898 19.51437 \rightarrow int var down by 49.85%
-----------------------------+------------------------------------------------ 
             var(Residual) | 239.3978 2.971595 233.6439 245.2935 \rightarrow res var up by 0.03%
------------------------------------------------------------------------------ 
LR test vs. linear regression: \text{chibar2}(01) = 354.12 Prob >= \text{chibar2} = 0.0000. estat ic, n(94), 
----------------------------------------------------------------------------- 
       Model | Obs ll(null) ll(model) df AIC BIC 
-------------+--------------------------------------------------------------- 
          . | 94 . -54482.42 5 108974.8 108987.5 
----------------------------------------------------------------------------- 
              Note: N=94 used in calculating BIC
```
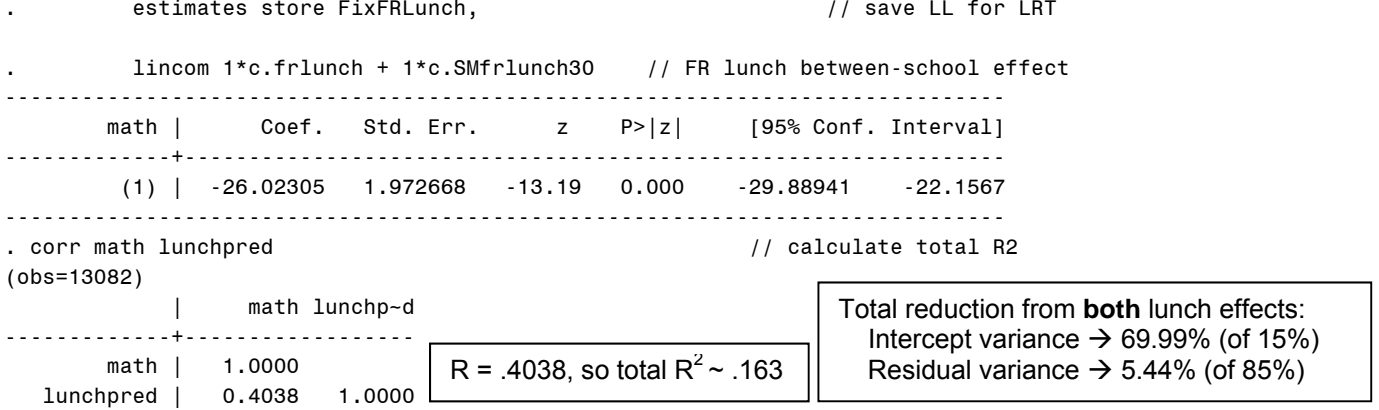

# **What does the effect of school proportion free/reduced lunch represent in this model?**

*This is the contextual effect for FRlunch: holding child lunch status constant, for every 10% more children in your school who get free/reduced lunch, school mean math is lower by 1.69 points. Before controlling for individual lunch status, the reduction is 2.60 points per 10% (between-school effect, given in separate estimate).* 

# **What does the effect of student free/reduced lunch NOW represent in this model?**

*This is the pure within-school effect: holding school lunch status constant, children who receive free/reduced lunch score 9.17 points lower than children who don't.* 

# **Model 4: Adding a Random Effect of Student Free/Reduced Lunch (over Schools)**

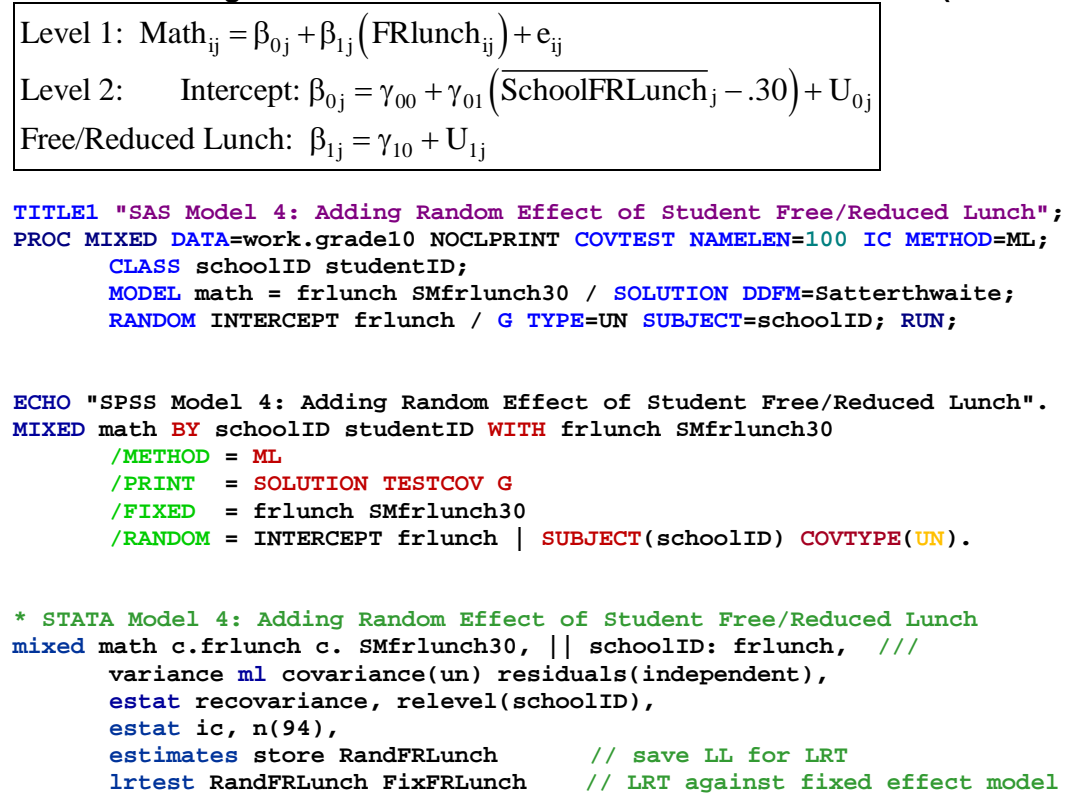

## **STATA output:**

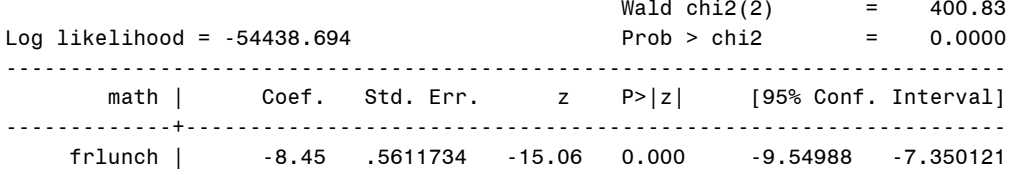

 SMfrlunch30 | -17.0879 1.917936 -8.91 0.000 -20.84698 -13.32881 \_cons | 50.25931 .5145964 97.67 0.000 49.25072 51.2679 ------------------------------------------------------------------------------ ------------------------------------------------------------------------------ Random-effects Parameters | Estimate Std. Err. [95% Conf. Interval] -----------------------------+----------------------------------------------- schoolID: Unstructured | var(frlunch) | 12.68699 3.311004 7.607035 21.15934 random slope var for frlunch var(\_cons) | 19.93184 3.745681 13.79068 28.80772 random intercept var cov(frlunch,\_cons) | -11.89358 3.164502 -18.09589 -5.691274 int-lunch covariance -----------------------------+----------------------------------------------- var(Residual) | 236.8373 2.946808 231.1316 242.684 ------------------------------------------------------------------------------ LR test vs. linear regression: chi $2(3) = 441.57$  Prob > chi $2 = 0.0000$ Note: LR test is conservative and provided only for reference. . estat ic, n(94), ----------------------------------------------------------------------------- Model | Obs ll(null) ll(model) df AIC BIC -------------+--------------------------------------------------------------- . | 94 . -54438.69 7 108891.4 108909.2 ----------------------------------------------------------------------------- Note: N=94 used in calculating BIC estimates store RandFRLunch // save LL for LRT . lrtest RandFRLunch FixFRLunch // LRT against fixed effect model Likelihood-ratio test LR chi2(2) = 87.45 (Assumption: FixFRLunch nested in RandFRLunch) Prob > chi2 = 0.0000 Note: The reported degrees of freedom assumes the null hypothesis is not on the boundary of the parameter space. If this is not true, then the reported test is conservative. **Is model 4 better than model 3?** *Yes −2∆LL(2) = 87, p < .0001*

#### **So what does this mean about the effect of student free/reduced lunch?**

*The difference in math between kids who get free/reduced lunch and kids who don't varies significantly over schools.* 

**95% random effects CI for the random FRlunch slope:**  *-8.45 ± 1.96\*SQRT(12.69) = −15.43 to −1.47 On average, the gap related to lunch status is 8.45 points, but across 95% of the schools, that gap is predicted to be anywhere from 1.47 to 15.43 points.*

### **Model 5: Adding a Cross-Level Interaction of Student by School Free/Reduced Lunch**

Level 1: Math<sub>ij</sub> =  $\beta_{0j}$  +  $\beta_{1j}$  (FRlunch<sub>ij</sub>) +  $e_{ij}$ Level 2: Intercept:  $\beta_{0j} = \gamma_{00} + \gamma_{01}$  (SchoolFRLunch  $j - .30$ ) + U<sub>0j</sub> Free/Reduced Lunch:  $\beta_{1j} = \gamma_{10} + \gamma_{11}$  (SchoolFRLunch  $j - .30$ ) + U<sub>1j</sub>

**TITLE1 "SAS Model 5: Adding Cross-Level Interaction of Student by School Free/Reduced Lunch"; PROC MIXED DATA=work.grade10 NOCLPRINT COVTEST NAMELEN=100 IC METHOD=ML; CLASS schoolID studentID; MODEL math = frlunch SMfrlunch30 frlunch\*SMfrlunch30 / SOLUTION DDFM=Satterthwaite; RANDOM INTERCEPT frlunch / TYPE=UN SUBJECT=schoolID; RUN; ECHO "SPSS Model 5: Adding Cross-Level Interaction of Student by School Free/Reduced Lunch".** 

```
MIXED math BY schoolID studentID WITH frlunch SMfrlunch30 
      /METHOD = ML
        /PRINT = SOLUTION TESTCOV
        /FIXED = frlunch SMfrlunch30 frlunch*SMfrlunch30 
        /RANDOM = INTERCEPT frlunch | SUBJECT(schoolID) COVTYPE(UN).
```
**\* STATA Model 5: Adding Cross-Level Interaction of Student by School Free/Reduced Lunch mixed math c.frlunch c.smfrlunch30 c.frlunch#c.smfrlunch30, /// || schoolID: frlunch, variance ml covariance(un) residuals(independent),** 

**estat ic, n(94)** 

# **STATA output:**

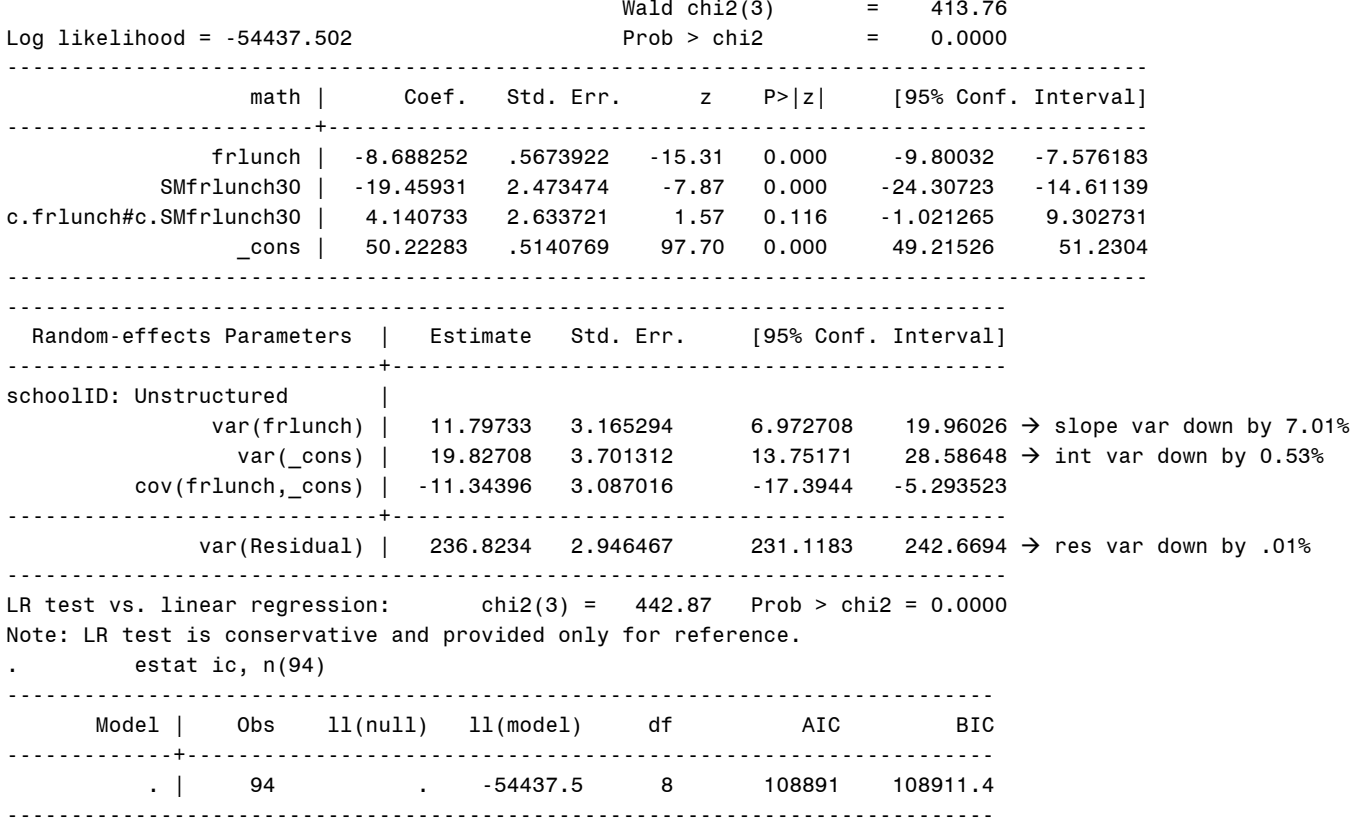

### **What does the effect of student free/reduced lunch NOW represent in this model?**

*This is the difference between kids who get free/reduced lunch and those who don't in schools where 30% of the kids get free/reduced lunch: those kids who get free/reduced lunch are lower by 8.69.* 

### **What does the effect of school proportion free/reduced lunch NOW represent in this model?**

*This is the contextual (incremental between-school) effect for a kid who does not receive free/reduced lunch: for those kids, for every 10% more kids in their school that receive free/reduced lunch, their school mean math is lower by 1.94.* 

## **What does the cross-level interaction of student by school free/reduced lunch represent?**

*The effect of being a kid who receives free/reduced lunch is reduced nonsignificantly by 0.4 for every 10% more children in their school who get free/reduced lunch. But this effect is currently smushed—it assumes without testing that school FRlunch moderates the within-school and between-school effects of FRlunch to the same extent.* 

# **Model 6: Adding a Level-2 Interaction of Quadratic School Free/Reduced Lunch**

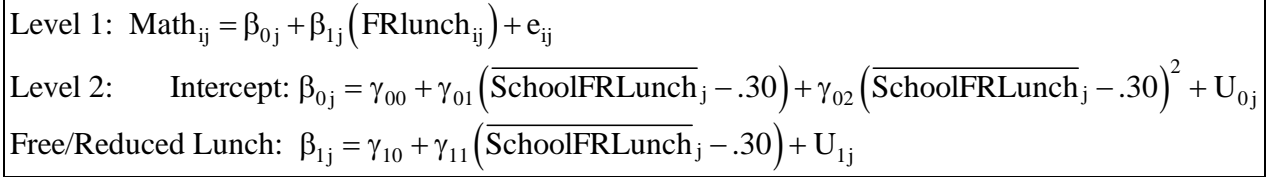

**TITLE1 "SAS Model 6: Adding Level-2 Interaction of Quadratic School Free/Reduced Lunch"; PROC MIXED DATA=work.grade10 NOCLPRINT COVTEST NAMELEN=100 IC METHOD=ML;** 

**CLASS schoolID studentID;** 

**MODEL math = frlunch SMfrlunch30 frlunch\*SMfrlunch30 SMfrlunch30\*SMfrlunch30 / SOLUTION DDFM=Satterthwaite OUTPM=work.TotalSave;** 

**RANDOM INTERCEPT frlunch / TYPE=UN SUBJECT=schoolID;** 

**ESTIMATE "FR Lunch Between-School Main Effect" frlunch 1 SMfrlunch30 1; ESTIMATE "FR Lunch Between-School Interaction" frlunch\*SMfrlunch30 1 SMfrlunch30\*SMfrlunch30 1; RUN; PROC CORR NOSIMPLE DATA=work.TotalSave; VAR math pred; RUN;** 

```
ECHO "SPSS Model 6: Adding Level-2 Interaction of Quadratic School Free/Reduced Lunch". 
MIXED math BY schoolID studentID WITH frlunch SMfrlunch30 
      /METHOD = MT /PRINT = SOLUTION TESTCOV
       /FIXED = frlunch SMfrlunch30 frlunch*SMfrlunch30 SMfrlunch30*SMfrlunch30 
       /RANDOM = INTERCEPT frlunch | SUBJECT(schoolID) COVTYPE(UN) 
        /SAVE = FIXPRED(totalpred) 
 /TEST = "FR Lunch Between-School Main Effect" frlunch 1 SMfrlunch30 1 
  /TEST = "FR Lunch Between-School Interaction" frlunch*SMfrlunch30 1 SMfrlunch30*SMfrlunch30 1. 
CORRELATIONS /VARIABLES = math totalpred. 
* STATA Model 6: Adding Level-2 Interaction of Quadratic School Free/Reduced Lunch 
mixed math c.frlunch c.SMfrlunch30 c.frlunch#c.SMfrlunch30 c.SMfrlunch30#c.SMfrlunch30, ///
       || schoolID: frlunch, variance ml covariance(un) residuals(independent), 
      estat ic, n(94),
```

```
predict totalpred,xb, // save fixed-effect predicted outcomes
lincom 1*c.frlunch + 1*c.SMfrlunch30 // FR lunch between-school main effect
lincom 1*c.frlunch#c.SMfrlunch30 + 1*c.SMfrlunch30#c.SMfrlunch30 // FR lunch BS interaction
margins, at(c.frlunch=(0 1) c.SMfrlunch30=(-.2 0 .2 .4)) vsquish
marginsplot, noci name(predicted_lunch, replace) xdimension(frlunch) // plot predicted, no CI 
corr math totalpred corr math total R2 corr math total R2 corr math total R2
```
## **STATA output:**

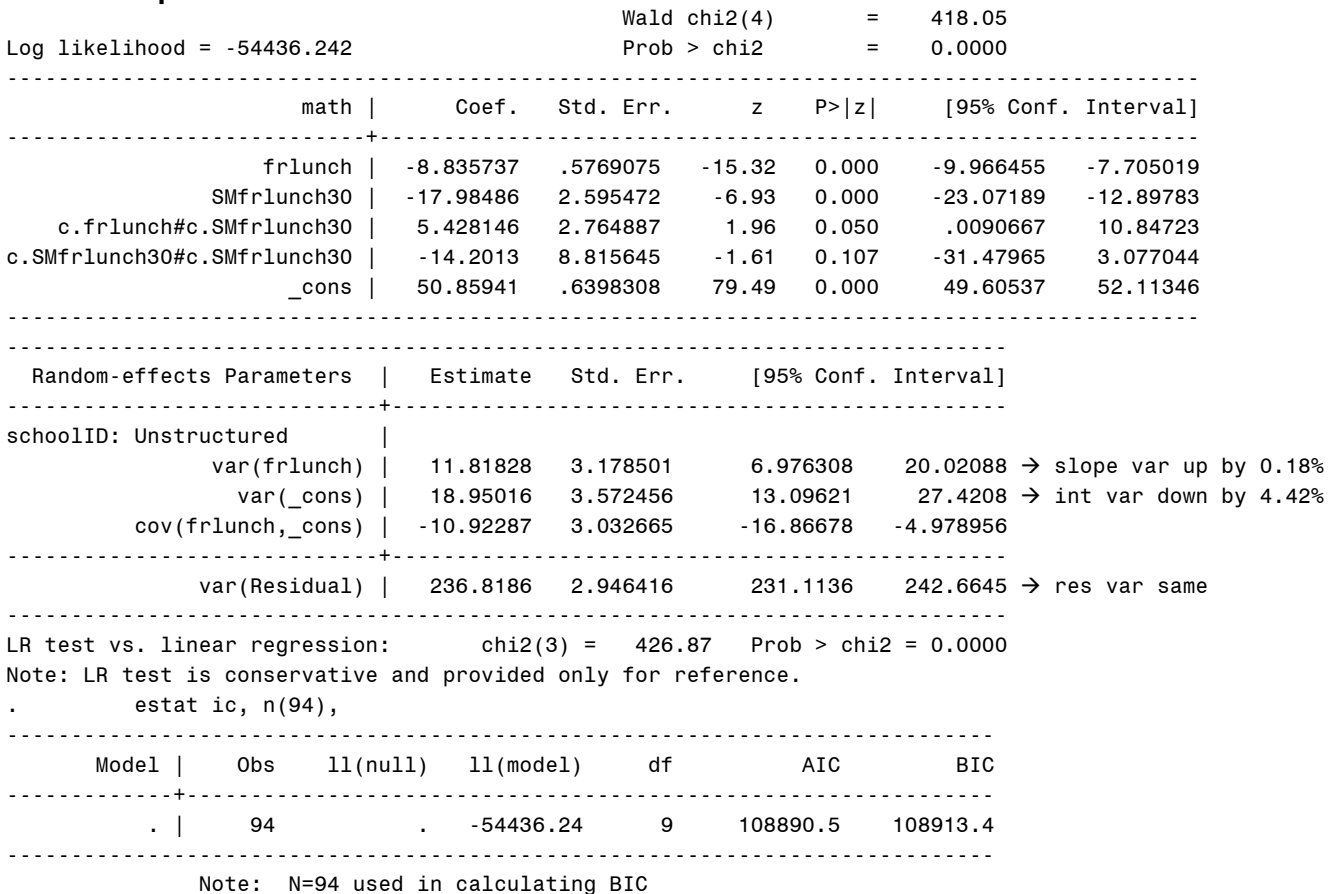

**What does the cross-level interaction of student by school free/reduced lunch NOW represent?** 

*The effect of being a kid who receives free/reduced lunch (now after allowing for differential moderation across levels of the effects of free/reduced lunch at both levels by school mean free/reduced lunch) is reduced significantly by 0.54 for every 10% more children in their school who get free/reduced lunch.* 

## **What does the level-2 interaction of quadratic school free/reduced lunch represent?**

*After controlling for kid free/reduced lunch status, the contextual (incremental between-school) effect of school mean free/reduced lunch as evaluated at 30% FRlunch becomes nonsignificantly more negative by 2\*1.13 for every 10% more kids in their school with free/reduced lunch.* 

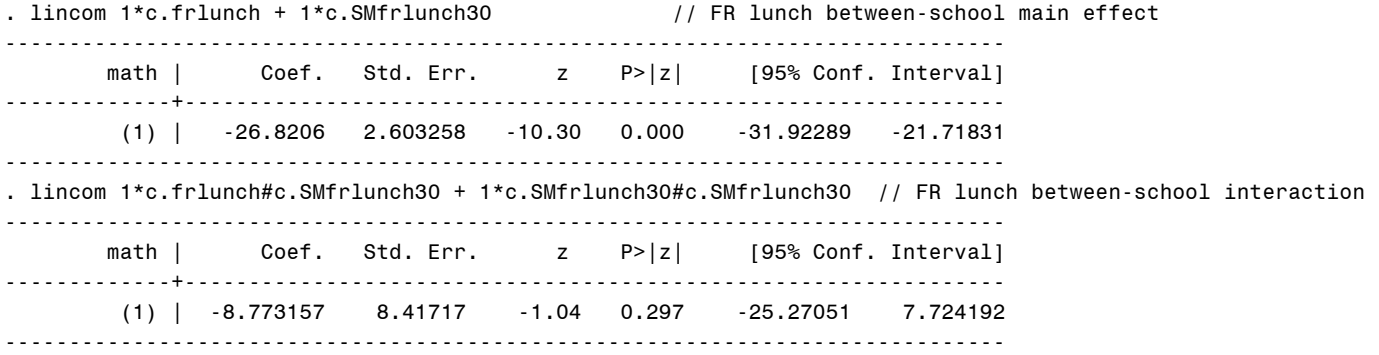

*If we don't control for kid free/reduced lunch, the between-school effect of -2.68 per 10% of school mean free/reduced lunch as evaluated at 30% FRlunch becomes nonsignificantly more negative by 2\*0.88 for every 10% more kids in their school with free/reduced lunch.* 

*So school mean free/reduced lunch moderates the within-school FRlunch effect, but not the contextual (incremental between-school) or between-school effects.* 

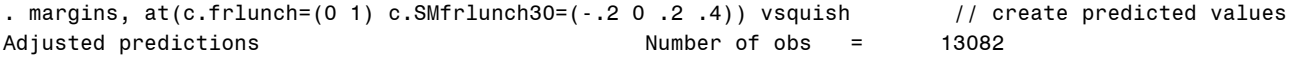

Expression : Linear prediction, fixed portion, predict()

1. at : frlunch  $= 0$ SMfrlunch30 =  $-.2$ <br>frlunch = 0  $2.\_at$  : frlunch = 0<br>SMfrlunch30 = 0  $SMf$ rlunch $30$  $3.\_at$  : frlunch = 0<br>SMfrlunch30 = .2  $SMfrlunch30 = .2$ <br>: frlunch = 0 4. at : frlunch  $SMfrlunch30 = .4$  $5. at : frlunch = 1$  $SMfrlunch30 = -.2$ <br>: frlunch = 1  $6.\underline{\hspace{1cm}}$ at : fr $1$ unch = 1<br>SMfr $1$ unch30 = 0 SMfrlunch30  $7.$  at : frlunch = 1  $SMf$ rlunch30 = .2  $8.$ <sub>at</sub> : frlunch = 1 SMfrlunch30 = .4. marginsplot, noci name(predicted\_lunch, replace) xdimension(frlunch) // plot predicted, no CI Variables that uniquely identify margins: frlunch SMfrlunch30 . corr math totalpred  $\sqrt{2}$  // calculate total R2 (obs=13082) | math totalp~d -------------+----------------- math | 1.0000 totalpred | 0.4051 1.0000 R = .4051, so total  $R^2$  = .164 ---------------------------------------------------------------------- | Delta-method | Margin Std. Err. z P>|z| [95% Conf. Interval] -----+---------------------------------------------------------------  $a$ t | 1 | 53.88833 .6949427 77.54 0.000 52.52627 55.2504 2 | 50.85941 .6398308 79.49 0.000 49.60537 52.11346 3 | 46.69439 .7542279 61.91 0.000 45.21613 48.17265 4 | 41.39326 1.296684 31.92 0.000 38.8518 43.93471 5 | 43.96697 .884572 49.70 0.000 42.23324 45.7007 6 | 42.02368 .5824752 72.15 0.000 40.88204 43.16531 7 | 38.94428 .6012108 64.78 0.000 37.76593 40.12263 8 | 34.72878 .9340579 37.18 0.000 32.89806 36.5595 ---------------------------------------------------------------------- Additional reduction from **both** interactions: Intercept variance  $\rightarrow$  4.93% Lunch slope variance  $\rightarrow$  6.85%

### **Sample Results Section (note that "smushed" models are not reported)…**

The extent to which student free/reduced lunch status could predict student math outcomes was examined in a series of multilevel models in which the 13,802 students were modeled as nested within their 94 schools. Maximum likelihood (ML) was used in estimating and reporting all model parameters. The significance of fixed effects was evaluated with individual Wald tests (i.e., of estimate / SE), whereas random effects were evaluated via likelihood ratio tests (i.e., −2∆LL with degrees of freedom equal to the number of new random effects variances and covariances). Effect size was evaluated via pseduo-R<sup>2</sup> values for the proportion reduction in each variance component, as well as with total R<sup>2</sup>, the squared correlation between the actual math outcomes and the math outcomes predicted by the fixed effects.

Residual variance  $\rightarrow$  0.01%

As derived from an empty means, random intercept model, student math scores had an intraclass correlation of .15, indicating that 15% of the variance in math scores was between schools. A 95% random effects confidence interval, calculated as fixed intercept  $\pm 1.96^*SQRT$ (random intercept variance), revealed that 95% of the sample schools were predicted to have intercepts for school mean math scores between 35 to 61. Children who did not receive free/reduced lunch were treated as the reference group. Given the large variability across schools in the proportion of students who received free/reduced lunch (0–80% of students), a contextual effect at level 2 was represented by the school proportion of students who receive free/reduced lunch centered near the sample mean of 30%.

The effects of free/reduced lunch status at each level were then added to the model. The within-school effect was significant and accounted for 5.44% of the residual variance, and indicated that students who receive free/reduced lunch are expected to have lower math scores than other students in their school by 9.18. The between-school effect was also significant and accounted for 70% of the remaining random intercept variance, and indicated that for every additional 10% of students who receive free/reduced lunch, that school's mean math score is expected to be lower by 2.60. After controlling for student free/reduced lunch, the contextual free/reduced lunch effect of −1.69 per additional 10% of students was still significant. A random slope for the effect of free/reduced lunch also resulted in a significant improvement in model fit, −2∆LL(2) = 88.2, *p* < .001, indicating that the size of the disadvantage related to free/reduced lunch differed significantly across schools. A 95% random effects confidence interval for the student free/reduced lunch effect, calculated as fixed slope ± 1.96\*SQRT(random slope variance), revealed that 95% of the schools were predicted to have lunch-related gaps between students ranging from −15.45 to −1.46.

The extent to which school differences in the lunch-related disadvantage in math could be predicted from school lunch composition was then examined by adding a cross-level intra-variable interaction between the student and school lunch predictors, as well as the quadratic effect of school lunch composition to control for a contextual interaction effect. The within-school lunch effect was significantly moderated by school lunch composition (which reduced its random slope variance by 6.85%), although the moderation of the between-school and contextual effects was not significant, reducing the random intercept variance by another 4.93%, for a total  $R^2$  = .164.

The significant intra-variable cross-level interaction, as shown by the nonparallel slopes of the lines in Figure 1, indicated that the lunch-related disadvantage in math scores of 8.84, as found for students receiving free/reduced lunch in schools in which 30% of students received free/reduced lunch, became significantly less negative by 0.54 for every additional 10% of students who received free/reduced lunch. Alternatively, the contextual school effect of −1.80 per 10% free/reduced lunch students (in baseline students in schools with 30% free/reduced lunch students) was reduced by 0.54 in free/reduced lunch students. The level-2 quadratic effect, seen by the widening distance between the lines in Figure 1, indicated that the same contextual school effect became nonsignificantly more negative by 1.42 for every additional 10% free/reduced lunch students (i.e., controlling for student lunch status), or that the betweenschool effect of −2.68 per 10% students became nonsignificantly more negative by 0.88 per 10% students (i.e., not controlling for student lunch status).

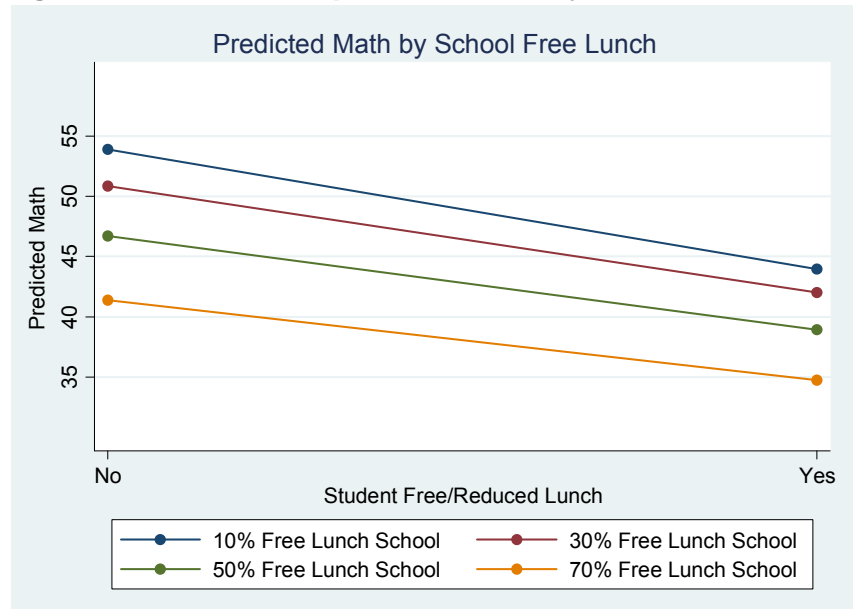

# **Figure 1: Plot of model-predicted math by free/reduced lunch status**